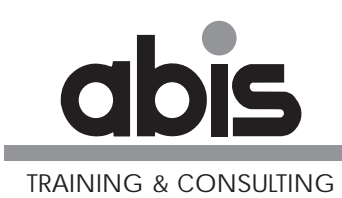

# **XML Support in DB2 V9**

**Dutch DB2 User Group (DDUG), 09/10/2007**

**Ludo Van den dries**

ABIS Training & Consulting www.abis.betraining@abis.be

2007

Document number: DB2\_XML\_01.fm 10 October 2007

Address comments concerning the contents of this publication to: ABIS Training & Consulting, P.O. Box 220, B-3000 Leuven, Belgium Tel.: (+32)-16-245610, Fax: (+32)-16-245639

© Copyright ABIS N.V.

- **• the wonders of XML**
- **• the wonders in DB2 V9**

#### **>>> XML basics1**

- **• XML = Extensible Markup Language**
- **• a universal way of structuring text documents**
- **• XML 1.0 (1998/2000)**
- **• from World Wide Web Consortium (W3C)**
- **• markup language, cf. SGML, HTML, ...**
- **• objectives: independent, interoperable, simple, human readable, ...**

- 1. >>> XML basics
- 2. Defining/imposing document structure
- 3. Namespaces
- 4. XML-based standards
- 5. Parsing
- 6. Transforming
- 7. Searching
- 8. Storing
- 9. Ubiquitous XML
- 10. >>> XML in DB2 V9 <<<
- 11. INSERTing XML
- 12. SHREDDING
- 13. UPDATEing
- 14. >> Four ways to query XML in DB2
- 15. Plain SQL
- 16. SQL/XML
- 17. XQuery
- 18. XQuery with embedded SQL
- 19. >> Optimization
- 20. Epilogue: When to store XML in the database

### **XML document**

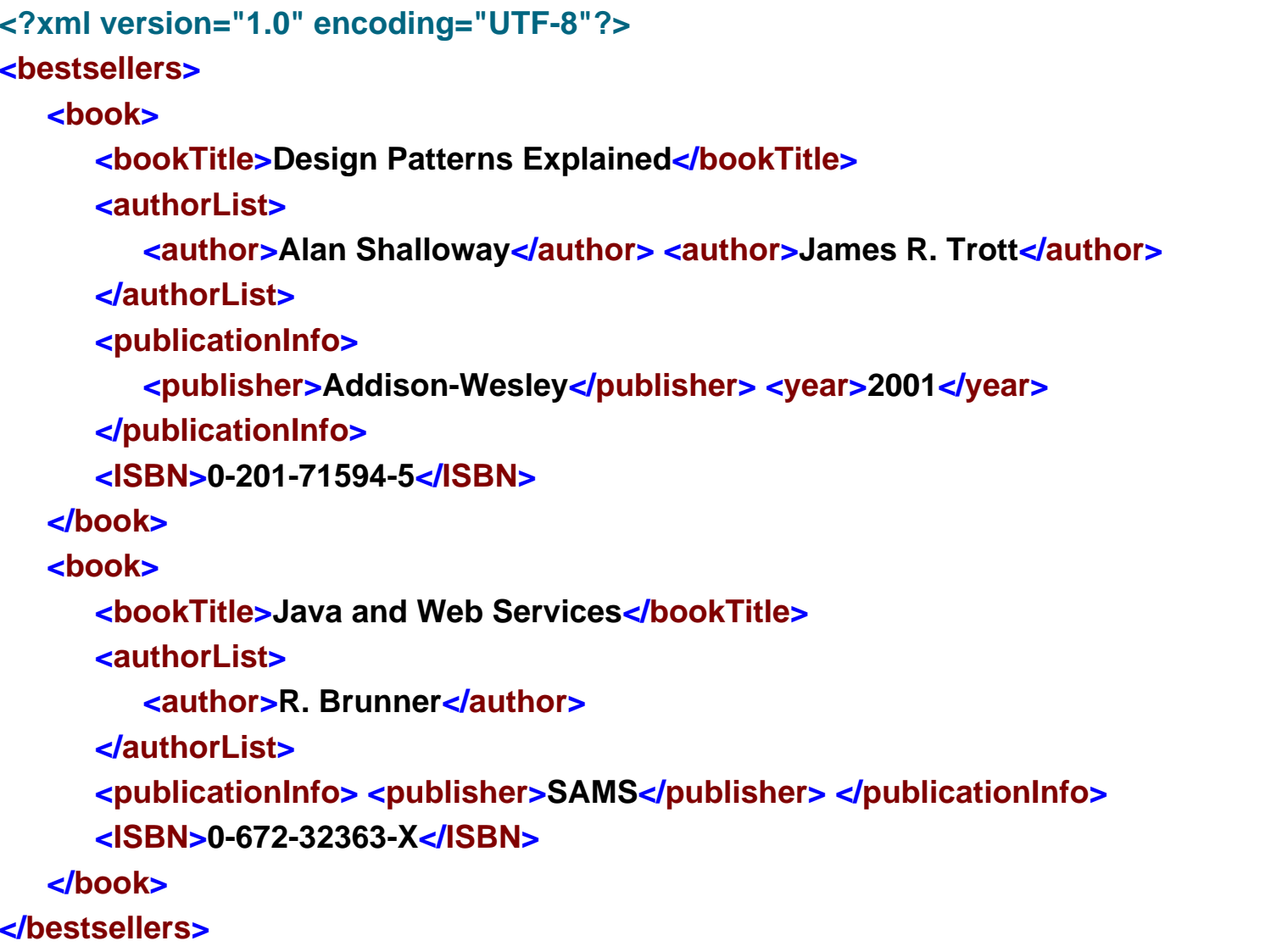

#### **XML Support in DB2 V9**

1. >>> XML basics

2. Defining/imposing document structure 3. Namespaces 4. XML-based standards 5. Parsing 6. Transforming 7. Searching 8. Storing 9. Ubiquitous XML 10. >>> XML in DB2 V9 <<< 11. INSERTing XML 12. SHREDDING 13. UPDATEing 14. >> Four ways to query XML in DB215. Plain SQL 16. SQL/XML 17. XQuery 18. XQuery with embedded SQL 19. >> Optimization 20. Epilogue: When to store XML in the database

# **XML document (..)**

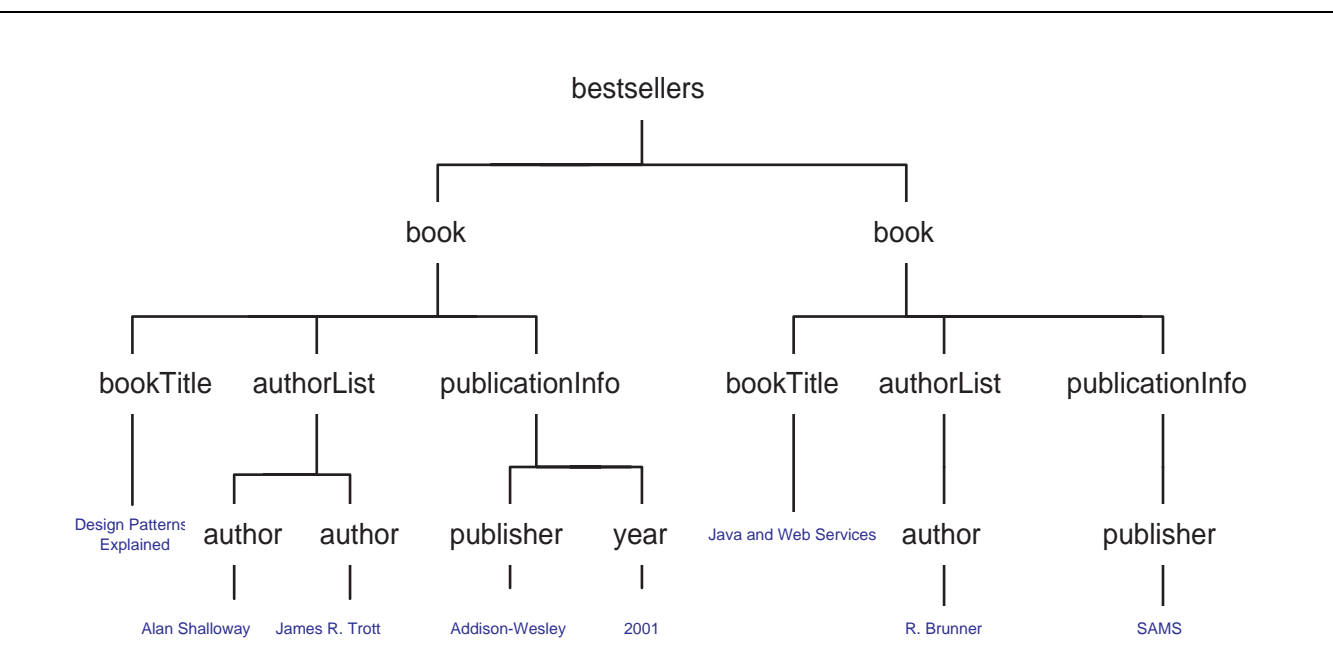

- **• structured text content**
- **• document = tree, varying composition**
- **• user defined tags (> extensible)**
- **• elements, root element, whitespace**
- **• simple construction (> well-formedness)**

#### **XML Support in DB2 V9**

1. >>> XML basics2. Defining/imposing document structure3. Namespaces 4. XML-based standards5. Parsing 6. Transforming 7. Searching 8. Storing 9. Ubiquitous XML 10. >>> XML in DB2 V9 <<<11. INSERTing XML 12. SHREDDING13. UPDATEing 14. >> Four ways to query XML in DB215. Plain SQL16. SQL/XML17. XQuery 18. XQuery with embedded SQL 19. >> Optimization 20. Epilogue: When to store XML in the database

### **Unicode**

# **One single character set (see www.unicode.org)**

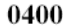

Cyrillic

 $04FF$ 

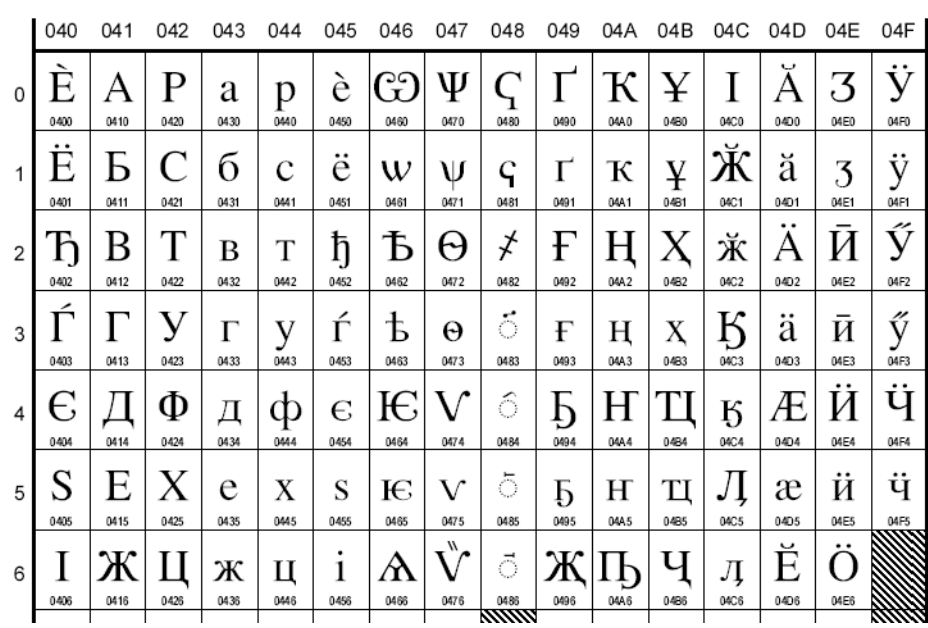

- 1. >>> XML basics
- 2. Defining/imposing document structure
- 3. Namespaces
- 4. XML-based standards
- 5. Parsing
- 6. Transforming
- 7. Searching
- 8. Storing
- 9. Ubiquitous XML
- 10. >>> XML in DB2 V9 <<<
- 11. INSERTing XML
- 12. SHREDDING
- 13. UPDATEing
- 14. >> Four ways to query XML in DB2
- 15. Plain SQL
- 16. SQL/XML
- 17. XQuery
- 18. XQuery with embedded SQL
- 19. >> Optimization
- 20. Epilogue: When to store XML in the database

# **Unicode (..)**

### **Several encodings:**

- **• UTF-16 (2 / 4 bytes)**
- **• UTF-8 (from 1 to 4 bytes)**
- **• ISO-8859-x (1-byte)**
- **• etc...**

#### **Encoding indicated in xml declaration:**

**<?xml version="1.0" encoding="UTF-8"?>**

- 1. >>> XML basics
- 2. Defining/imposing document structure
- 3. Namespaces
- 4. XML-based standards
- 5. Parsing
- 6. Transforming
- 7. Searching
- 8. Storing
- 9. Ubiquitous XML
- 10. >>> XML in DB2 V9 <<<
- 11. INSERTing XML
- 12. SHREDDING
- 13. UPDATEing
- 14. >> Four ways to query XML in DB2
- 15. Plain SQL
- 16. SQL/XML
- 17. XQuery
- 18. XQuery with embedded SQL
- 19. >> Optimization
- 20. Epilogue: When to store XML in the database

#### **More nodes & trees**

```
<?xml version="1.0" encoding="UTF-8"?>
<?myProg blablabla ?>
<Enrolments><!-- here is some comment --><Enrolment nr="17" source="web"><Course>Java and XML</Course><Student><FirstName>Mary</FirstName>
        <LastName>Jones</LastName><Company>Nepsis</Company>
     </Student><InvoiceDetails><Price currency="USD">350</Price>
        <Enroller> .......</Enrolment><Enrolment>...
```
# **attributes, processing instruction, comment,**

# **node tree, root node (/)**

- 1. >>> XML basics
- 2. Defining/imposing document structure
- 3. Namespaces
- 4. XML-based standards
- 5. Parsing
- 6. Transforming
- 7. Searching
- 8. Storing
- 9. Ubiquitous XML
- 10. >>> XML in DB2 V9 <<<
- 11. INSERTing XML
- 12. SHREDDING
- 13. UPDATEing
- 14. >> Four ways to query XML in DB2
- 15. Plain SQL
- 16. SQL/XML
- 17. XQuery
- 18. XQuery with embedded SQL
- 19. >> Optimization
- 20. Epilogue: When to store XML in the database

#### **XML Document (..)**

```
2. Defining/imposing document 
                                                                                                         structure3. Namespaces
                                                                                                      4. XML-based standards5. Parsing
                                                                                                      6. Transforming
                                                                                                      7. Searching
                                                                                                       8. Storing
                                                                                                      9. Ubiquitous XML
                                                                                                       10. >>> XML in DB2 V9 <<<11. INSERTing XML
                                                                                                      12. SHREDDING13. UPDATEing
                                                                                                      14. >> Four ways to query XML 
                                                                                                         in DB215. Plain SQL16. SQL/XML17. XQuery
                                                                                                       18. XQuery with embedded SQL
                                                                                                       19. >> Optimization
                                                                                                       20. Epilogue: When to store 
                                                                                                         XML in the databasePIAY <TITLE>The Tragedy of Hamlet, Prince of Denmark</TITLE> 
   <PERSONAE>  <TITLE>Dramatis Personae</TITLE> 
     <PERSONA>CLAUDIUS, king of Denmark.</PERSONA> 
     <PERSONA>HAMLET, son to the late, and nephew to the present king.</PERSONA> 
     <PERSONA>POLONIUS, lord chamberlain.</PERSONA> 
     <PGROUP>  <PERSONA>VOLTIMAND</PERSONA> 
        <PERSONA>CORNELIUS</PERSONA> 
        <PERSONA>ROSENCRANTZ</PERSONA> 
        <GRPDESCR>courtiers.</GRPDESCR> 
    \langle/PGROUP>
... <SPEECH>  <SPEAKER>LORD POLONIUS</SPEAKER> 
     <LINE>I hear him coming: let's withdraw, my lord.</LINE> 
   </SPEECH> 
   <STAGEDIR>Exeunt KING CLAUDIUS and POLONIUS</STAGEDIR> 
   <STAGEDIR>Enter <PERSONA>HAMLET</PERSONA>, heavily in doubt. </STAGEDIR> 
   <SPEECH>  <SPEAKER>HAMLET</SPEAKER> 
     <LINE>To be, or not to be: that is the question:</LINE> 
     <LINE>Whether 'tis nobler in the mind to suffer</LINE> 
     <LINE>The slings and arrows of outrageous fortune,</LINE> 
     <LINE>Or to take arms against a sea of troubles,</LINE> 
      ......\langle/PLAY>
```
**XML Support in DB2 V9**

1. >>> XML basics

### **XML Document (..)**

**<document>**

**<body>**

**<heading style="head20\_1">Objectives </heading>**

**<paragraph style="simple">This course consists of 2 parts.</paragraph>** 

**<paragraph style="simple">In the first part, participants will become familiar with the Enterprise Java (J2EE) platform, the basis for the WebSphere architecture. The integration of Java with existing (enterprise) systems is also covered.** 

**...**

**</document>**

- 1. >>> XML basics
- 2. Defining/imposing document structure
- 3. Namespaces
- 4. XML-based standards
- 5. Parsing
- 6. Transforming
- 7. Searching
- 8. Storing
- 9. Ubiquitous XML
- 10. >>> XML in DB2 V9 <<<
- 11. INSERTing XML
- 12. SHREDDING
- 13. UPDATEing
- 14. >> Four ways to query XML in DB2
- 15. Plain SQL
- 16. SQL/XML
- 17. XQuery
- 18. XQuery with embedded SQL
- 19. >> Optimization
- 20. Epilogue: When to store XML in the database

### **Defining/imposing document structure <sup>2</sup>**

#### **Two standards:**

- **• DTD (Document Type Definition)**
- **• XML Schema**

**A set of rules defining what specific documents should contain on which place (mandatory and optional things).**

#### **Can be used to**

- **• validate a document: does it follow the specific rules?**
- **• guide you while composing/editing a document**

**• ...**

**Note: well-formedness vs. validity**

- 1. >>> XML basics
- 2. Defining/imposing document structure
- 3. Namespaces
- 4. XML-based standards
- 5. Parsing
- 6. Transforming
- 7. Searching
- 8. Storing
- 9. Ubiquitous XML
- 10. >>> XML in DB2 V9 <<<
- 11. INSERTing XML
- 12. SHREDDING
- 13. UPDATEing
- 14. >> Four ways to query XML in DB2
- 15. Plain SQL
- 16. SQL/XML
- 17. XQuery
- 18. XQuery with embedded SQL
- 19. >> Optimization
- 20. Epilogue: When to store XML in the database

# **DTD example**

```
<?xml version="1.0" encoding="UTF-8"?>
<!DOCTYPE bestsellers SYSTEM "E:\XML\Books.dtd"><bestsellers><book><bookTitle>Design Patterns Explained</bookTitle>
     <authorList><author>Alan Shalloway</author>
        ...</bestsellers>
```

```
<!ELEMENT bestsellers (book+)>
<!ELEMENT book (bookTitle, authorList, publicationInfo, ISBN)>
<!ELEMENT bookTitle (#PCDATA)>
<!ELEMENT authorList (author+)>
<!ELEMENT author (#PCDATA)>
<!ELEMENT publicationInfo (publisher, year?)>
<!ELEMENT publisher (#PCDATA)>
<!ELEMENT year (#PCDATA)>
<!ELEMENT ISBN (#PCDATA)>
```
**---------------------------------------------------------------------------------------------**

- 1. >>> XML basics
- 2. Defining/imposing document structure
- 3. Namespaces
- 4. XML-based standards
- 5. Parsing
- 6. Transforming
- 7. Searching
- 8. Storing
- 9. Ubiquitous XML
- 10. >>> XML in DB2 V9 <<<
- 11. INSERTing XML
- 12. SHREDDING
- 13. UPDATEing
- 14. >> Four ways to query XML in DB2
- 15. Plain SQL
- 16. SQL/XML
- 17. XQuery
- 18. XQuery with embedded SQL
- 19. >> Optimization
- 20. Epilogue: When to store XML in the database

# **Schema Example**

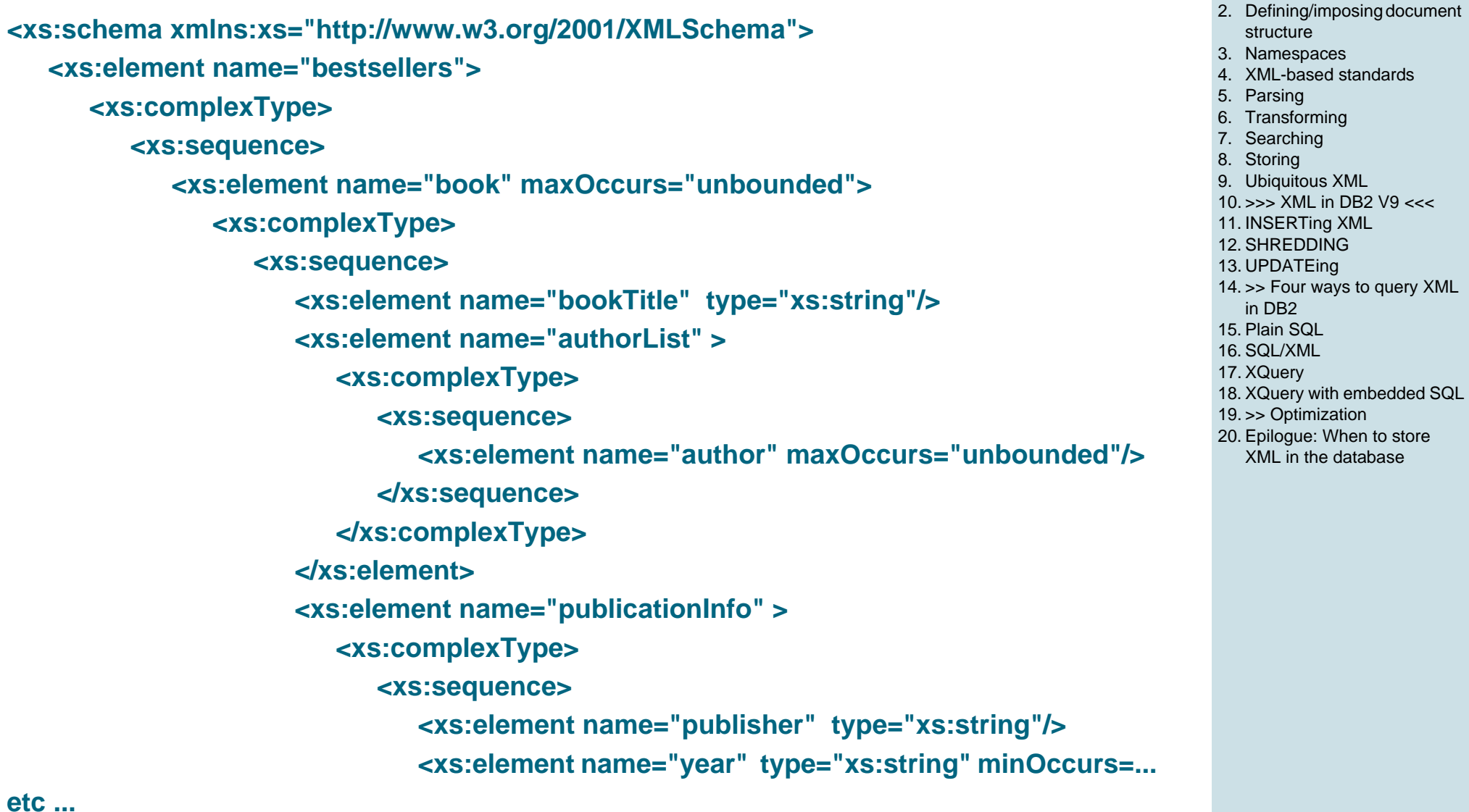

#### **XML Support in DB2 V9**

1. >>> XML basics

# **XML by itself!**

# **Powerful definition of**

- **• complex structures**
- **• data types**

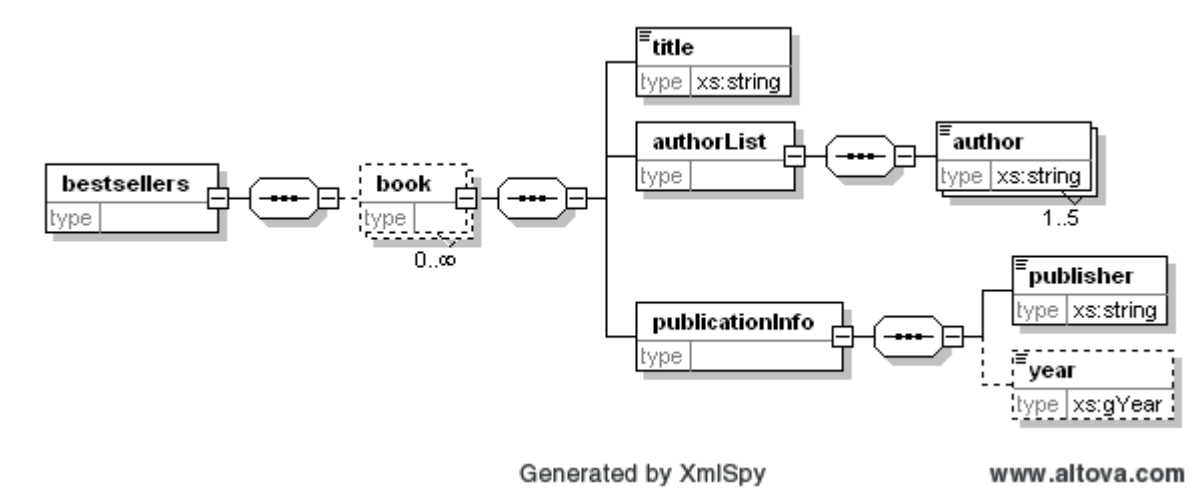

**Note: document < > schema**

- 1. >>> XML basics
- 2. Defining/imposing document structure
- 3. Namespaces
- 4. XML-based standards
- 5. Parsing
- 6. Transforming
- 7. Searching
- 8. Storing
- 9. Ubiquitous XML
- 10. >>> XML in DB2 V9 <<<
- 11. INSERTing XML
- 12. SHREDDING
- 13. UPDATEing
- 14. >> Four ways to query XML in DB2
- 15. Plain SQL
- 16. SQL/XML
- 17. XQuery
- 18. XQuery with embedded SQL
- 19. >> Optimization
- 20. Epilogue: When to store XML in the database

#### **Namespace = vocabulary as defined by 1 or more schemas**

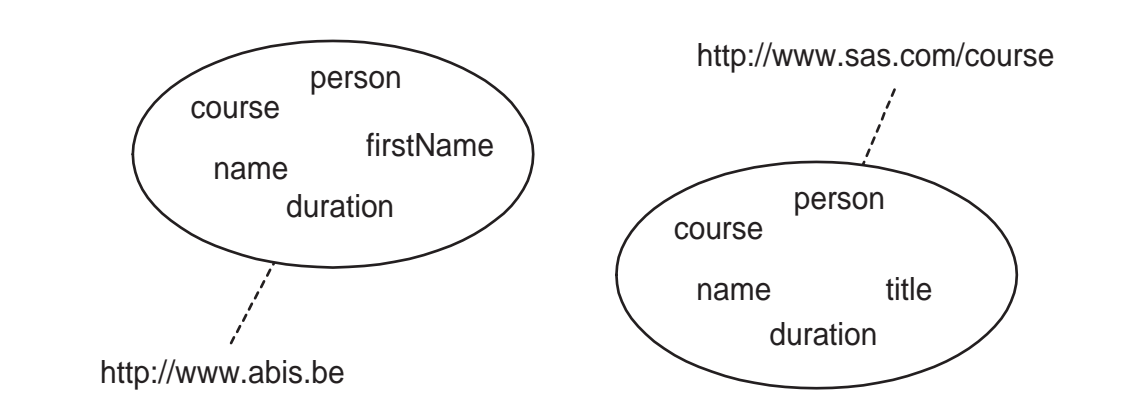

**<courseList xmlns:abis="http://www.abis.be" xmlns:sas="www.sas.com/course">**

#### **<abis:course>**

**<abis:name>XML basics</abis:name>**

**<abis:duration>3</abis:duration>**

**</abis:course>**

**<sas:course>**

**<sas:title>XML and SAS</sas:title>**

**</sas:course>**

**<abis:course>** 

**etc .....**

- 1. >>> XML basics
- 2. Defining/imposing document structure
- 3. Namespaces
- 4. XML-based standards
- 5. Parsing
- 6. Transforming
- 7. Searching
- 8. Storing
- 9. Ubiquitous XML
- 10. >>> XML in DB2 V9 <<<
- 11. INSERTing XML
- 12. SHREDDING
- 13. UPDATEing
- 14. >> Four ways to query XML in DB2
- 15. Plain SQL
- 16. SQL/XML
- 17. XQuery
- 18. XQuery with embedded SQL
- 19. >> Optimization
- 20. Epilogue: When to store XML in the database

#### **XML-based standards4**

### **Many auxiliary/derived/applied standards**

- **• Basic (W3C):**
	- **- XSLT & Xpath**
	- **- XQuery**
	- **- XLink & XPointer**
- **• Horizontal application:**
	- **- SVG (Scalable Vector Graphics)**
	- **- SMIL (Synchronized Multimedia Integration Language)**
	- **- RSS / Atom**
- **• Vertical application (cf. OASIS, xml.org) :**
	- **- XBRL (Extensible Business Reporting Language)**
	- **- HR-XML (Human Resources)**
	- **- GML (Geography Markup Language)**

- 1. >>> XML basics
- 2. Defining/imposing document structure
- 3. Namespaces
- 4. XML-based standards
- 5. Parsing
- 6. Transforming
- 7. Searching
- 8. Storing
- 9. Ubiquitous XML
- 10. >>> XML in DB2 V9 <<<
- 11. INSERTing XML
- 12. SHREDDING
- 13. UPDATEing
- 14. >> Four ways to query XML in DB2
- 15. Plain SQL
- 16. SQL/XML
- 17. XQuery
- 18. XQuery with embedded SQL
- 19. >> Optimization
- 20. Epilogue: When to store XML in the database

**Parsing 5** 5

#### **XML Support in DB2 V9**

- 1. >>> XML basics
- 2. Defining/imposing document structure
- 3. Namespaces
- 4. XML-based standards
- 5. Parsing
- 6. Transforming
- 7. Searching
- 8. Storing
- 9. Ubiquitous XML
- 10. >>> XML in DB2 V9 <<<
- 11. INSERTing XML
- 12. SHREDDING
- 13. UPDATEing
- 14. >> Four ways to query XML in DB2
- 15. Plain SQL
- 16. SQL/XML
- 17. XQuery
- 18. XQuery with embedded SQL
- 19. >> Optimization
- 20. Epilogue: When to store XML in the database

**Applications leave this task to specialized 'parsers'**

**Most popular standard APIs for XML parsers: DOM and SAX**

**Parsing = getting logical tree data out/in physical XML text**

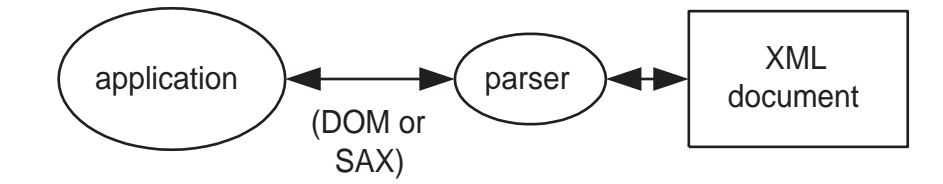

**E.g. Microsoft MSXMLJava Xerces**

# **Transforming 6**

**XSL = eXtensible Stylesheet Language**

**Aspects:**

- **• transformation recipe (XSLT)**
- **• formatting for rendition (XSL-FO)**
- **• accessing the underlying XML structure (XPath)**

- 1. >>> XML basics
- 2. Defining/imposing document structure
- 3. Namespaces
- 4. XML-based standards
- 5. Parsing
- 6. Transforming
- 7. Searching
- 8. Storing
- 9. Ubiquitous XML
- 10. >>> XML in DB2 V9 <<<
- 11. INSERTing XML
- 12. SHREDDING
- 13. UPDATEing
- 14. >> Four ways to query XML in DB2
- 15. Plain SQL
- 16. SQL/XML
- 17. XQuery
- 18. XQuery with embedded SQL
- 19. >> Optimization
- 20. Epilogue: When to store XML in the database

# **XSLT**

# **XSL stylesheet:**

- **• patterns to search in input document**
- **• templates to produce the output document**
- **• is XML itself (of course...)**

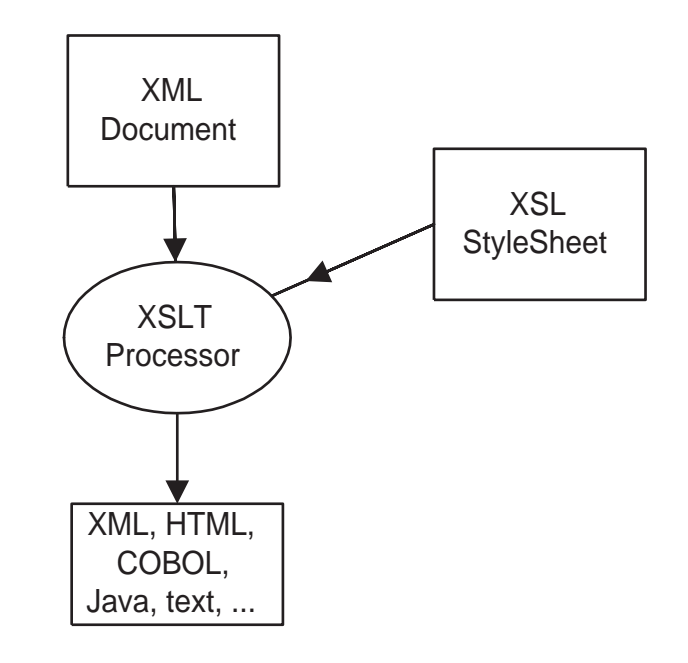

- 1. >>> XML basics
- 2. Defining/imposing document structure
- 3. Namespaces
- 4. XML-based standards
- 5. Parsing
- 6. Transforming
- 7. Searching
- 8. Storing
- 9. Ubiquitous XML
- 10. >>> XML in DB2 V9 <<<
- 11. INSERTing XML
- 12. SHREDDING
- 13. UPDATEing
- 14. >> Four ways to query XML in DB2
- 15. Plain SQL
- 16. SQL/XML
- 17. XQuery
- 18. XQuery with embedded SQL
- 19. >> Optimization
- 20. Epilogue: When to store XML in the database

# **Searching** 7

# **XPath:**

- **• locating information inside a document**
- **• for query, pointing, linking, transformation, schema, ...**

# **XMLQuery (aka XQuery):**

- **• powerful querying in document & entire XML databases**
- **• emerging standard, many predecessors...**
- **• query only**

#### **Versions:**

- **• XPath 1.0 + XSLT 1.0 (1999)**
- **• XPath 2.0 + XSLT 2.0 + XQuery 1.0 (2007)**

# **XSLT versus XQuery: competing standards?**

#### **XML Support in DB2 V9**

1. >>> XML basics2. Defining/imposing document structure3. Namespaces 4. XML-based standards5. Parsing 6. Transforming 7. Searching 8. Storing 9. Ubiquitous XML 10. >>> XML in DB2 V9 <<<11. INSERTing XML 12. SHREDDING13. UPDATEing 14. >> Four ways to query XML in DB215. Plain SQL16. SQL/XML17. XQuery 18. XQuery with embedded SQL 19. >> Optimization 20. Epilogue: When to store XML in the database

# **Locating things in a tree**

**Result = node-set, boolean, string, number**

#### **One step:**

**• axis::node-test[predicate][predicate][...] child::Person[position()=3] descendant::Book[attribute::number="55"]**

# **Complete location path:**

**• step1 / step2 / step3 / ... PersonList/Person[@nr="55"]/FirstName**

- 1. >>> XML basics
- 2. Defining/imposing document structure
- 3. Namespaces
- 4. XML-based standards
- 5. Parsing
- 6. Transforming
- 7. Searching
- 8. Storing
- 9. Ubiquitous XML
- 10. >>> XML in DB2 V9 <<<
- 11. INSERTing XML
- 12. SHREDDING
- 13. UPDATEing
- 14. >> Four ways to query XML in DB2
- 15. Plain SQL
- 16. SQL/XML
- 17. XQuery
- 18. XQuery with embedded SQL
- 19. >> Optimization
- 20. Epilogue: When to store XML in the database

**XPath (..)**

#### **Example**

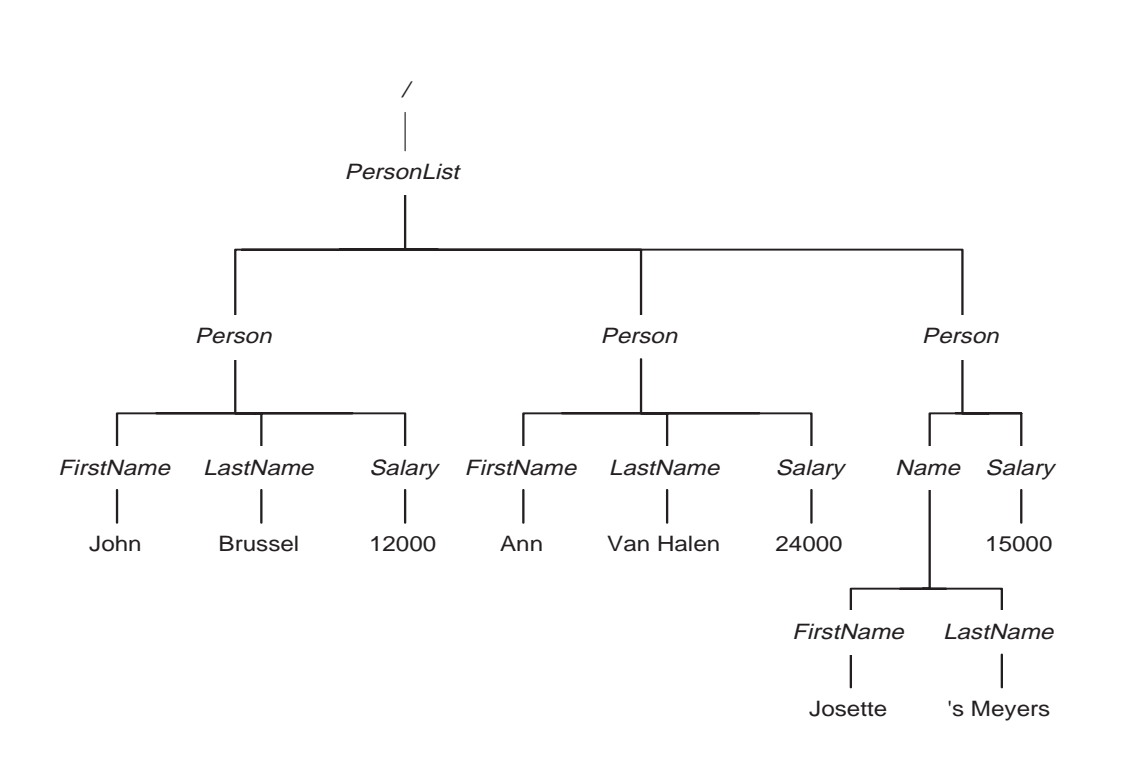

- 1. >>> XML basics
- 2. Defining/imposing document structure
- 3. Namespaces
- 4. XML-based standards
- 5. Parsing
- 6. Transforming
- 7. Searching
- 8. Storing
- 9. Ubiquitous XML
- 10. >>> XML in DB2 V9 <<<
- 11. INSERTing XML
- 12. SHREDDING
- 13. UPDATEing
- 14. >> Four ways to query XML in DB2
- 15. Plain SQL
- 16. SQL/XML
- 17. XQuery
- 18. XQuery with embedded SQL
- 19. >> Optimization
- 20. Epilogue: When to store XML in the database

# **XPath axis**

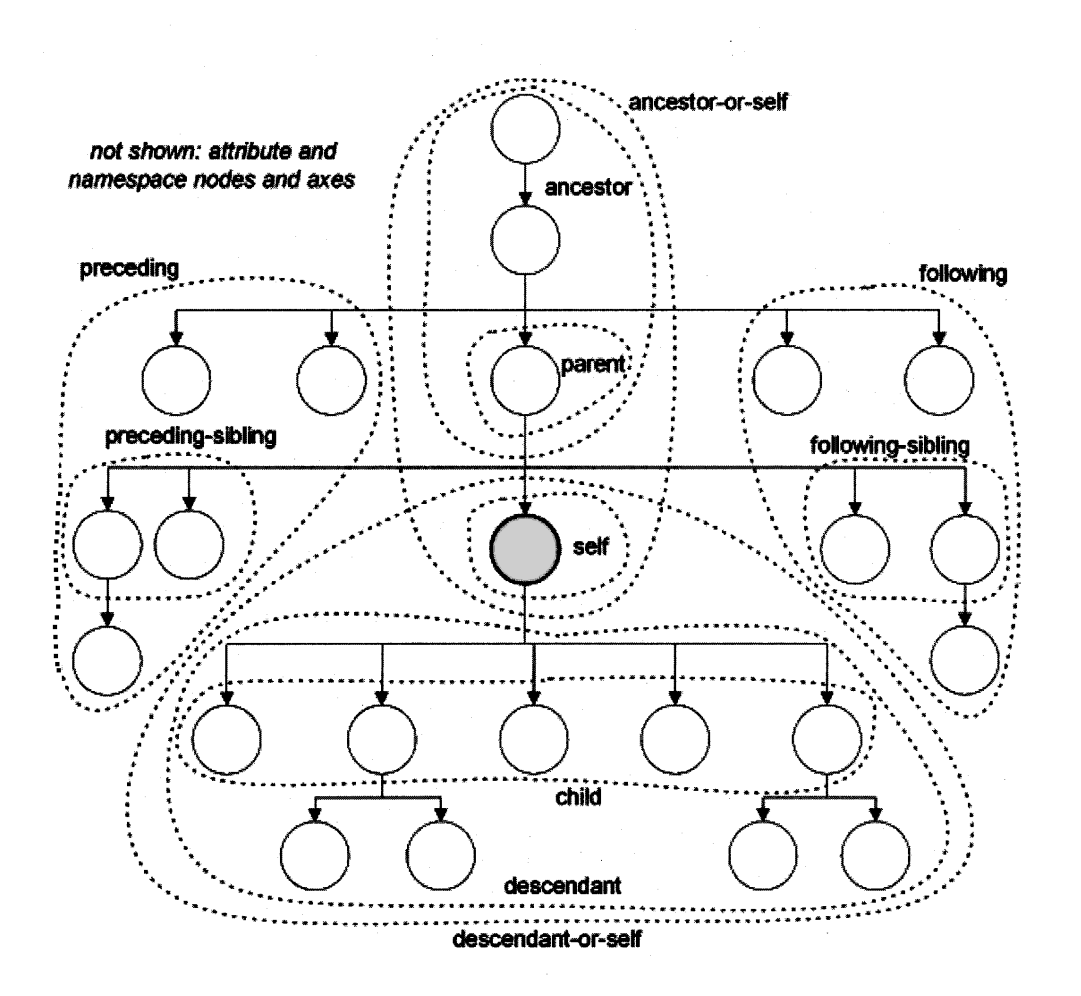

- 1. >>> XML basics
- 2. Defining/imposing document structure
- 3. Namespaces
- 4. XML-based standards
- 5. Parsing
- 6. Transforming
- 7. Searching
- 8. Storing
- 9. Ubiquitous XML
- 10. >>> XML in DB2 V9 <<<
- 11. INSERTing XML
- 12. SHREDDING
- 13. UPDATEing
- 14. >> Four ways to query XML in DB2
- 15. Plain SQL
- 16. SQL/XML
- 17. XQuery
- 18. XQuery with embedded SQL
- 19. >> Optimization
- 20. Epilogue: When to store XML in the database

# **XSLT**

```
<xsl:stylesheet version="1.0" xmlns:xsl="http://www.w3.org/1999/XSL/Transform">
   <xsl:template match="bestsellers">
      <authorList><xsl:apply-templates select="//book[@category='fiction'"/>
      </authorList></xsl:template>
   <xsl:template match="book">
      <xsl:copy-of select="descendant::author"/>
   </xsl:template>
</xsl:stylesheet>
```
# **XQuery: FLWOR (for, let, where, order by, return)**

**<authorList>{ for \$b in document('bestsellers.xml')/bestsellers/book where \$b/@category='fiction' return \$b//author } </authorList>**

- 1. >>> XML basics
- 2. Defining/imposing document structure
- 3. Namespaces
- 4. XML-based standards
- 5. Parsing
- 6. Transforming
- 7. Searching
- 8. Storing
- 9. Ubiquitous XML
- 10. >>> XML in DB2 V9 <<<
- 11. INSERTing XML
- 12. SHREDDING
- 13. UPDATEing
- 14. >> Four ways to query XML in DB2
- 15. Plain SQL
- 16. SQL/XML
- 17. XQuery
- 18. XQuery with embedded SQL
- 19. >> Optimization
- 20. Epilogue: When to store XML in the database

# **Storing** 8

# **Main options:**

- **• simply as files (\*.XML)**
- **• in native XML database:**
	- **- added support e.g. for querying, transforming, linking**
	- **- Tamino, X-Hive, XIS ...**
- **• in XML-enabled 'conventional' RDBMS**
	- **- DB2, Oracle, SQL Server, ...**
	- **diverse techniques:**
		- ·stuffing into CLOBs & BLOBs
		- · shredding into colums & tables
	- **- XML as 'second-class' data**

- 1. >>> XML basics
- 2. Defining/imposing document structure
- 3. Namespaces
- 4. XML-based standards
- 5. Parsing
- 6. Transforming
- 7. Searching
- 8. Storing
- 9. Ubiquitous XML
- 10. >>> XML in DB2 V9 <<<
- 11. INSERTing XML
- 12. SHREDDING
- 13. UPDATEing
- 14. >> Four ways to query XML in DB2
- 15. Plain SQL
- 16. SQL/XML
- 17. XQuery
- 18. XQuery with embedded SQL
- 19. >> Optimization
- 20. Epilogue: When to store XML in the database

# **Storing XML in DB2 V9**

### **pureXML (Viper)**

#### **DB2 as the hybrid database**

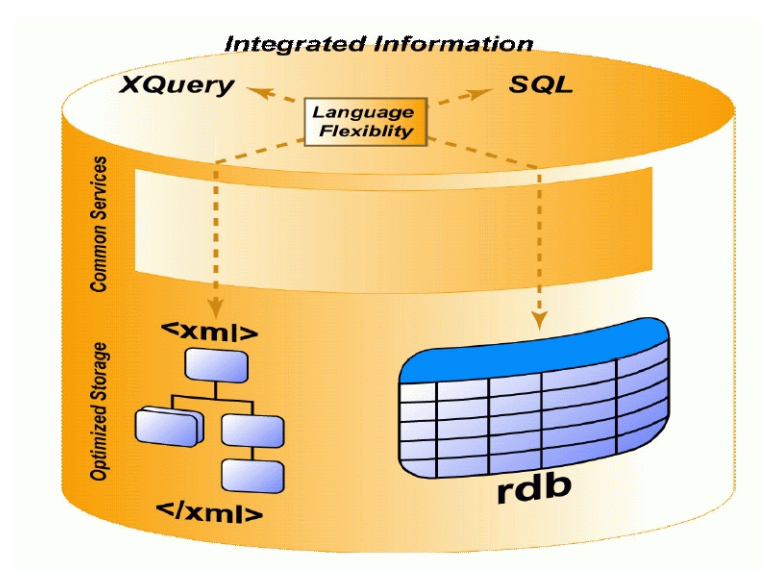

**XML: first-class data & first-class queries**

**hybrid storage model -- transparent**

- 1. >>> XML basics
- 2. Defining/imposing document structure
- 3. Namespaces
- 4. XML-based standards
- 5. Parsing
- 6. Transforming
- 7. Searching
- 8. Storing
- 9. Ubiquitous XML
- 10. >>> XML in DB2 V9 <<<
- 11. INSERTing XML
- 12. SHREDDING
- 13. UPDATEing
- 14. >> Four ways to query XML in DB2
- 15. Plain SQL
- 16. SQL/XML
- 17. XQuery
- 18. XQuery with embedded SQL
- 19. >> Optimization
- 20. Epilogue: When to store XML in the database

# **pureXML (..)**

#### **XML Support in DB2 V9**

- 1. >>> XML basics
	- 2. Defining/imposing document structure
	- 3. Namespaces
	- 4. XML-based standards
	- 5. Parsing
	- 6. Transforming
	- 7. Searching
	- 8. Storing
	- 9. Ubiquitous XML
	- 10. >>> XML in DB2 V9 <<<
	- 11. INSERTing XML
	- 12. SHREDDING
	- 13. UPDATEing
	- 14. >> Four ways to query XML in DB2
	- 15. Plain SQL
	- 16. SQL/XML
	- 17. XQuery
	-
	- 18. XQuery with embedded SQL
	- 19. >> Optimization
	- 20. Epilogue: When to store XML in the database

**CREATE DATABASE test USING CODESET utf-8 TERRITORY US**

**CREATE TABLE orders (oid INT, otype CHAR(2), ocustomer XML, oinfo XML)**

```
INSERT INTO orders (oid, otype, ocustomer, oinfo) VALUES (5, 'EX',
'<customer><firstname>John</firstname><lastname>Williams</lastname></customer>',
'<order><orderdate>2006-07-07</orderdate><shipnote>Fragile Contents</shipnote>
</order>');
```
# **Ubiquitous XML <sup>9</sup>**

**XML is used/usable for many purposes:**

- **• document oriented and 'data' oriented data**
- **• storage and import/export/transport**
- **• content management**
- **• transformation, rendering, publishing**
- **• user interfaces (Web, HTML, WML, ...)**
- **• configuration files**
- **• descriptive programming**
- **• Web Services ( > SOA)**
- **• RSS, Atom, ...**

**Tools: dedicated (XMLSpy) <> integrated (WSAD, RAD, XML Developer Workbench, ..., Visual Studio .NET, ...)**

1. >>> XML basics2. Defining/imposing document structure3. Namespaces 4. XML-based standards5. Parsing 6. Transforming 7. Searching 8. Storing 9. Ubiquitous XML 10. >>> XML in DB2 V9 <<<11. INSERTing XML 12. SHREDDING13. UPDATEing 14. >> Four ways to query XML in DB215. Plain SQL16. SQL/XML17. XQuery 18. XQuery with embedded SQL 19. >> Optimization 20. Epilogue: When to store XML in the database

#### **>>> XML in DB2 V9 <<<** $\leq$  10

### **Following topics will be illustrated:**

- **• inserting & updateing XML**
- **• ways to query XML**
- **• optimization**

- 1. >>> XML basics
- 2. Defining/imposing document structure
- 3. Namespaces
- 4. XML-based standards
- 5. Parsing
- 6. Transforming
- 7. Searching
- 8. Storing
- 9. Ubiquitous XML
- 10. >>> XML in DB2 V9 <<<
- 11. INSERTing XML
- 12. SHREDDING
- 13. UPDATEing
- 14. >> Four ways to query XML in DB2
- 15. Plain SQL
- 16. SQL/XML
- 17. XQuery
- 18. XQuery with embedded SQL
- 19. >> Optimization
- 20. Epilogue: When to store XML in the database

# **INSERTING XML** 11

- **• the TRADITIONAL way!**
	- **inserting a document**
	- **copying a document form an existing table**
	- **constructing a document using appropriate functions**

```
INSERT INTO customer (id, name)
VALUES (102,
```
 **XMLDOCUMENT(XMLELEMENT(name "CustomerName", 'De Greef')));**

```
INSERT INTO customer (id, name)
VALUES (101, (SELECT name FROM old_customers 
              WHERE id = 1));
```
- **• PARSING is implicit!**
	- **invoked automatically to check document is 'well-formed'**
	- **to be invoked manually if whitespace in the XML document has to be preserved**

default behaviour: do not preserve!

#### **XML Support in DB2 V9**

1. >>> XML basics2. Defining/imposing document structure3. Namespaces 4. XML-based standards5. Parsing 6. Transforming 7. Searching 8. Storing 9. Ubiquitous XML 10. >>> XML in DB2 V9 <<<11. INSERTing XML 12. SHREDDING13. UPDATEing 14. >> Four ways to query XML in DB215. Plain SQL16. SQL/XML17. XQuery 18. XQuery with embedded SQL 19. >> Optimization 20. Epilogue: When to store XML in the database

- **• XML document validation**
	- **requires an EXISTING schema, i.e. schema needs to be REGIS-TERED [XSD can be dropped, not updated]**

stored in a XML schema repository (XSR) - DB2 catalog tables

- **procedure:**
	- · register the primary schema, using:
		- -> fully qualified name for the schema file
		- -> SQL identifier

#### **register xmlschema http://customer from D:\xsd\customer.xsd as customer.xsd**

- · register 'dependant' XSDs, ie. XSDs included/imported into the primary one registered above
- · complete the registration: checks for content of XSD, well-formedness, ...

**complete xmlschema customer.xsd**

- 1. >>> XML basics
- 2. Defining/imposing document structure
- 3. Namespaces
- 4. XML-based standards
- 5. Parsing
- 6. Transforming
- 7. Searching
- 8. Storing
- 9. Ubiquitous XML
- 10. >>> XML in DB2 V9 <<<
- 11. INSERTing XML
- 12. SHREDDING
- 13. UPDATEing
- 14. >> Four ways to query XML in DB2
- 15. Plain SQL
- 16. SQL/XML
- 17. XQuery
- 18. XQuery with embedded SQL
- 19. >> Optimization
- 20. Epilogue: When to store XML in the database

# **INSERTing XML (iii)**

- **- validation requires invocation of the XMLVALIDATE function, to verify:**
	- · node types
	- · default values
	- ·multiple occurrences

**INSERT INTO customer (id, doc) VALUES (105, XMLVALIDATE (XMLPARSE (DOCUMENT '<Name>DeGreef</Name>') ACCORDING TO XMLSCHEMA ID customer.xsd))**

- 1. >>> XML basics
- 2. Defining/imposing document structure
- 3. Namespaces
- 4. XML-based standards
- 5. Parsing
- 6. Transforming
- 7. Searching
- 8. Storing
- 9. Ubiquitous XML
- 10. >>> XML in DB2 V9 <<<
- 11. INSERTing XML
- 12. SHREDDING
- 13. UPDATEing
- 14. >> Four ways to query XML in DB2
- 15. Plain SQL
- 16. SQL/XML
- 17. XQuery
- 18. XQuery with embedded SQL
- 19. >> Optimization
- 20. Epilogue: When to store XML in the database

#### **SHREDDING12**

#### **XML Support in DB2 V9**

- 1. >>> XML basics
- 2. Defining/imposing document structure
- 3. Namespaces
- 4. XML-based standards
- 5. Parsing
- 6. Transforming
- 7. Searching
- 8. Storing
- 9. Ubiquitous XML
- 10. >>> XML in DB2 V9 <<<
- 11. INSERTing XML
- 12. SHREDDING
- 13. UPDATEing
- 14. >> Four ways to query XML in DB2
- 15. Plain SQL
- 16. SQL/XML
- 17. XQuery
- 18. XQuery with embedded SQL
- 19. >> Optimization
- 20. Epilogue: When to store XML in the database

# **XML data can be SHRED into relational tables**

XML is a 'received' message

Its content has to be stored in relational tables

- **use annotated XML schema doc to describe SHREDding rules, ie. relate XML to relational structures, e.g.**
	- · tables to be used
	- ·dataypes of columns in the tables
	- ·...
- **register the schema (cfr.above), indicating the schema will be used for decomposition**
- **invoke the decompose command**

#### **Two ways:**

- **• SQL UPDATE: the full XML column!**
- **• supplied stored procedure (DB2XMLFUNCTIONS.XMLUPDATE)**

# **XMLUPDATE:**

- **partial updates to the document in a XML column**
- **using the stored procedure, supply:**
	- · the full XML column to be updated
	- · the XML elements/attributes (in the doc in the column) to be inserted/updated/deleted

- 1. >>> XML basics
- 2. Defining/imposing document structure
- 3. Namespaces
- 4. XML-based standards
- 5. Parsing
- 6. Transforming
- 7. Searching
- 8. Storing
- 9. Ubiquitous XML
- 10. >>> XML in DB2 V9 <<<
- 11. INSERTing XML
- 12. SHREDDING
- 13. UPDATEing
- 14. >> Four ways to query XML in DB2
- 15. Plain SQL
- 16. SQL/XML
- 17. XQuery
- 18. XQuery with embedded SQL
- 19. >> Optimization
- 20. Epilogue: When to store XML in the database

# **'Pure':**

- **• plain SQL**
- **• plain XQuery**

# **'Blended':**

- **• SQL/XML ( = SQL with XPath/XQuery inside)**
- **• XQuery with SQL inside**

- 1. >>> XML basics
- 2. Defining/imposing document structure
- 3. Namespaces
- 4. XML-based standards
- 5. Parsing
- 6. Transforming
- 7. Searching
- 8. Storing
- 9. Ubiquitous XML
- 10. >>> XML in DB2 V9 <<<
- 11. INSERTing XML
- 12. SHREDDING
- 13. UPDATEing
- 14. >> Four ways to query XML in DB2
- 15. Plain SQL
- 16. SQL/XML
- 17. XQuery
- 18. XQuery with embedded SQL
- 19. >> Optimization
- 20. Epilogue: When to store XML in the database

# **Plain SQL <sup>15</sup>**

**select ocustomerfrom orderswhere oid = 5;**

**select oinfofrom orderswhere otype in ('XE', 'AB');**

- **• use when:**
	- **- full document retrieval no fragments required**
	- **search criteria on non-XML columns**
	- **insert, update, delete of full documents**
- **• why not use CLOB, VARCHAR?**
- **• DB2 Net search extender available in plain SQL, combined with e.g. Xpath expressions**

relational predicates - insert, update, delete - parameter markers - full text search function calls

- 1. >>> XML basics
- 2. Defining/imposing document structure
- 3. Namespaces
- 4. XML-based standards
- 5. Parsing
- 6. Transforming
- 7. Searching
- 8. Storing
- 9. Ubiquitous XML
- 10. >>> XML in DB2 V9 <<<
- 11. INSERTing XML
- 12. SHREDDING
- 13. UPDATEing
- 14. >> Four ways to query XML in DB2
- 15. Plain SQL
- 16. SQL/XML
- 17. XQuery
- 18. XQuery with embedded SQL
- 19. >> Optimization
- 20. Epilogue: When to store XML in the database

**SQL/XML** 16

# **SQL language standard:**

- **- defines the XML datatype**
- **- defines functions for manipulating XML data:**
	- · v8 [rel data => XML] : xmlelement, xmlattribute, xmlforest, ...
	- · v9 [use Xquery, Xpath in SQL] : xmlquery, xmltable, xmlexists

**INSERT INTO nss (id, doc) VALUES (999, XMLDOCUMENT( XMLELEMENT (name "Name", XMLATTRIBUTES ('MALE' as "gender"), XMLFOREST ('Steve' as "FirstName", 'Ferrington' as "LastName"))));**

**select oinfofrom orders owhere xmlexists('\$o//order[orderdate = "2006-07-07"]' passing o.oinfo as "o');**

- 1. >>> XML basics
- 2. Defining/imposing document structure
- 3. Namespaces
- 4. XML-based standards
- 5. Parsing
- 6. Transforming
- 7. Searching
- 8. Storing
- 9. Ubiquitous XML
- 10. >>> XML in DB2 V9 <<<
- 11. INSERTing XML
- 12. SHREDDING
- 13. UPDATEing
- 14. >> Four ways to query XML in DB2
- 15. Plain SQL
- 16. SQL/XML
- 17. XQuery
- 18. XQuery with embedded SQL
- 19. >> Optimization
- 20. Epilogue: When to store XML in the database

#### **XMLTable**

# **Function that 'converts' a XML document into a table structure, ie:**

- **input: an XQuery expression**
- **output: a table containing columns of any SQL type**

**Conclusion: generates a relational view into XML documents!**

# **(cf. shredding < > publishing)**

#### **Views!**

```
SELECT id, firstname, lastname, zipcode
FROM xps, XMLTABLE(
'for $cust in $d/Customer
return $cust' passing xps.doc as "d"
COLUMNS firstname VARCHAR(20) path 'Name/FirstName/text()',
lastname VARCHAR(20) path 'Name/LastName/text()',
zipcode VARCHAR(10) path 'Address/Zip/text()')
as nameszip
WHERE zipcode = '95030'
```
- 1. >>> XML basics
- 2. Defining/imposing document structure
- 3. Namespaces
- 4. XML-based standards
- 5. Parsing
- 6. Transforming
- 7. Searching
- 8. Storing
- 9. Ubiquitous XML
- 10. >>> XML in DB2 V9 <<<
- 11. INSERTing XML
- 12. SHREDDING
- 13. UPDATEing
- 14. >> Four ways to query XML in DB2
- 15. Plain SQL
- 16. SQL/XML
- 17. XQuery
- 18. XQuery with embedded SQL
- 19. >> Optimization
- 20. Epilogue: When to store XML in the database

# **SQL/XML (iii)**

- **• advantages**
	- **integration/interaction between SQL and XML based criteria**
		- · join based on XML and column criteria
		- ·'group by' only implemented using SQL/XML
	- **full-text search condition supported**
	- **use of parameter markers**
- **• disadvantages**
	- **difficult for transformation purposes, yet ...**

xsltransform (-> XSLT stylesheet based transformation)

XML predicates - relational predicates - combining predicates - join (XML & relational, XML & XML) - insert, update, delete - parameter markers - XML aggregation, grouping - full text search function calls

- 1. >>> XML basics
- 2. Defining/imposing document structure
- 3. Namespaces
- 4. XML-based standards
- 5. Parsing
- 6. Transforming
- 7. Searching
- 8. Storing
- 9. Ubiquitous XML
- 10. >>> XML in DB2 V9 <<<
- 11. INSERTing XML
- 12. SHREDDING
- 13. UPDATEing
- 14. >> Four ways to query XML in DB2
- 15. Plain SQL
- 16. SQL/XML
- 17. XQuery
- 18. XQuery with embedded SQL
- 19. >> Optimization
- 20. Epilogue: When to store XML in the database

**XQuery** 17

# **All DB2 APIs support XQuery:**

- **- CLI/ODBC (including therefore db2clp)**
- **- embedded SQL**
- **- JDBC**
- **- .Net**

#### **xquery**

**for \$order in db2-fn:xmlcolumn("ORDERS.OINFO")/order where \$order/orderdate="2006-07-07" return \$order/shipnote;**

```
xquery 
<ul> {
for $y in db2-fn:xmlcolumn('CLIENTS.CONTACTINFO')/Client/Address
order by $y/zip
return <li>{$y}</li> 
} </ul>
```
- 1. >>> XML basics
- 2. Defining/imposing document structure
- 3. Namespaces
- 4. XML-based standards
- 5. Parsing
- 6. Transforming
- 7. Searching
- 8. Storing
- 9. Ubiquitous XML
- 10. >>> XML in DB2 V9 <<<
- 11. INSERTing XML
- 12. SHREDDING
- 13. UPDATEing
- 14. >> Four ways to query XML in DB2
- 15. Plain SQL
- 16. SQL/XML
- 17. XQuery
- 18. XQuery with embedded SQL
- 19. >> Optimization
- 20. Epilogue: When to store XML in the database

# **XQuery (ii)**

- **• advantages**
	- **- XML only apps; no SQL, relational constructs required**
	- **easy to embed in XML documents to be created**
	- **join, union XML documents**
- **• disadvantages**
	- **no DB2 Net search extender support**
	- **no support for parameter markers - yet**
	- **no support for UDFs**

XML predicates - join (XML & XML) - transforming XML

- 1. >>> XML basics
- 2. Defining/imposing document structure
- 3. Namespaces
- 4. XML-based standards
- 5. Parsing
- 6. Transforming
- 7. Searching
- 8. Storing
- 9. Ubiquitous XML
- 10. >>> XML in DB2 V9 <<<
- 11. INSERTing XML
- 12. SHREDDING
- 13. UPDATEing
- 14. >> Four ways to query XML in DB2
- 15. Plain SQL
- 16. SQL/XML
- 17. XQuery
- 18. XQuery with embedded SQL
- 19. >> Optimization
- 20. Epilogue: When to store XML in the database

### **XQuery with embedded SQL 18** 18

### **Purpose: embed SQL in XML (aka XQuery)**

#### **XQUERY**

**for \$order in db2-fn:sqlquery("select order from orders where otype='EX'")/id where \$order/orderdate="2006-07-07" return \$order/shipnote;**

- 1. >>> XML basics
- 2. Defining/imposing document structure
- 3. Namespaces
- 4. XML-based standards
- 5. Parsing
- 6. Transforming
- 7. Searching
- 8. Storing
- 9. Ubiquitous XML
- 10. >>> XML in DB2 V9 <<<
- 11. INSERTing XML
- 12. SHREDDING
- 13. UPDATEing
- 14. >> Four ways to query XML in DB2
- 15. Plain SQL
- 16. SQL/XML
- 17. XQuery
- 18. XQuery with embedded SQL
- 19. >> Optimization
- 20. Epilogue: When to store XML in the database

# **XQuery with embedded SQL (ii)**

- **• advantages**
	- **based on a valid SQL query**
	- **- DB2 Net search extender supported**
	- **integration/interaction between SQL and XML based criteria**
	- **parameter marker support**
	- **- UDF support**

XML predicates - relational predicates - combining predicates - join (XML & relational, XML & XML) - XML aggregation, grouping - full text search function calls

- 1. >>> XML basics
- 2. Defining/imposing document structure
- 3. Namespaces
- 4. XML-based standards
- 5. Parsing
- 6. Transforming
- 7. Searching
- 8. Storing
- 9. Ubiquitous XML
- 10. >>> XML in DB2 V9 <<<
- 11. INSERTing XML
- 12. SHREDDING
- 13. UPDATEing
- 14. >> Four ways to query XML in DB2
- 15. Plain SQL
- 16. SQL/XML
- 17. XQuery
- 18. XQuery with embedded SQL
- 19. >> Optimization
- 20. Epilogue: When to store XML in the database

### **New in DB2 v9: 2 language parsers**

- · XQuery
- · SQL

**Result of parse: a common, language-neutral, internal representation of queries.** 

**Traditional, cost based query optimization is performed [based on traditional stats]!** 

- **- cost-based access plan generation**
- **query rewrite**
- **operator selection**
- **index selection**
- **- ...**

#### 1. >>> XML basics

- 2. Defining/imposing document structure
- 3. Namespaces
- 4. XML-based standards
- 5. Parsing
- 6. Transforming
- 7. Searching
- 8. Storing
- 9. Ubiquitous XML
- 10. >>> XML in DB2 V9 <<<
- 11. INSERTing XML
- 12. SHREDDING
- 13. UPDATEing
- 14. >> Four ways to query XML in DB2
- 15. Plain SQL
- 16. SQL/XML
- 17. XQuery
- 18. XQuery with embedded SQL
- 19. >> Optimization
- 20. Epilogue: When to store XML in the database

# **New - XML INDEXes**

**CREATE INDEX odindex ON orders(orderinfo) GENERATE KEY USING XMLPATTERN '/order/orderdate' as SQL DATE;**

- **specify table name**
- **specify column name**
- **specify XML pattern to be used for identifying target to be indexed, using XPath notation**
- **traditional behaviour**

Observation: internal indexes are created and maintained by DB2 when using XML data type columns:

regions index (data retrieval - one per table)

XML column path index (data (subset) retrieval, document indexing - one per XML column)

- 1. >>> XML basics
- 2. Defining/imposing document structure
- 3. Namespaces
- 4. XML-based standards
- 5. Parsing
- 6. Transforming
- 7. Searching
- 8. Storing
- 9. Ubiquitous XML
- 10. >>> XML in DB2 V9 <<<
- 11. INSERTing XML
- 12. SHREDDING
- 13. UPDATEing
- 14. >> Four ways to query XML in DB2
- 15. Plain SQL
- 16. SQL/XML
- 17. XQuery
- 18. XQuery with embedded SQL
- 19. >> Optimization
- 20. Epilogue: When to store XML in the database

# **RUNSTATS has been enhanced to support XML type columns!**

- **- collected info**
	- · XML document level statistics
	- · XML node level statistics
- **collected by means of sampling**
- **info gathered:**
	- · Path distribution data [# rows with XPath # occurrences of XPath is encountered within each XML]
	- · Path-Value distribution data [value of XPath expression, # rows that contain that value, # of value occurrences within each document]
- **traditional use**
- **when requesting runstats on XML columns only, statistics describing other column data is maintained!**
- 1. >>> XML basics
- 2. Defining/imposing document structure
- 3. Namespaces
- 4. XML-based standards
- 5. Parsing
- 6. Transforming
- 7. Searching
- 8. Storing
- 9. Ubiquitous XML
- 10. >>> XML in DB2 V9 <<<
- 11. INSERTing XML
- 12. SHREDDING
- 13. UPDATEing
- 14. >> Four ways to query XML in DB2
- 15. Plain SQL
- 16. SQL/XML
- 17. XQuery
- 18. XQuery with embedded SQL
- 19. >> Optimization
- 20. Epilogue: When to store XML in the database

#### **Hierarchical data**

**Semi-structured data**

- **Document/narrative data**
- **Many different schemas**
- **Large schemas (with sparsely populated attributes/elements)**
- **Quickly evolving schema**
- **Forms-based applications**
- **Data with nulls & multiple values**

**Existing industry standard schemas for XML**

- **XML Support in DB2 V9**
- 1. >>> XML basics
- 2. Defining/imposing document structure
- 3. Namespaces
- 4. XML-based standards
- 5. Parsing
- 6. Transforming
- 7. Searching
- 8. Storing
- 9. Ubiquitous XML
- 10. >>> XML in DB2 V9 <<<
- 11. INSERTing XML
- 12. SHREDDING
- 13. UPDATEing
- 14. >> Four ways to query XML in DB2
- 15. Plain SQL
- 16. SQL/XML
- 17. XQuery
- 18. XQuery with embedded SQL
- 19. >> Optimization
- 20. Epilogue: When to store XML in the database